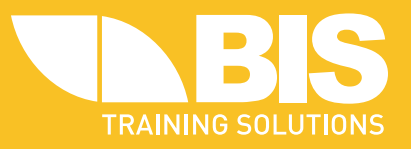

cuin help?

**SafeTapp** 

Log Ir

 $\Box$  Re

*E SAFETYNET* 

SafetyNET

**Josh Smith** ID: 12345

# **SAFETAPP**

Secure Training Record **Storage and Offline Forms** 

Access a **wide range of safety tools from your phone** including your complete collection of training certificates, safety forms, company policies and procedures, and more!

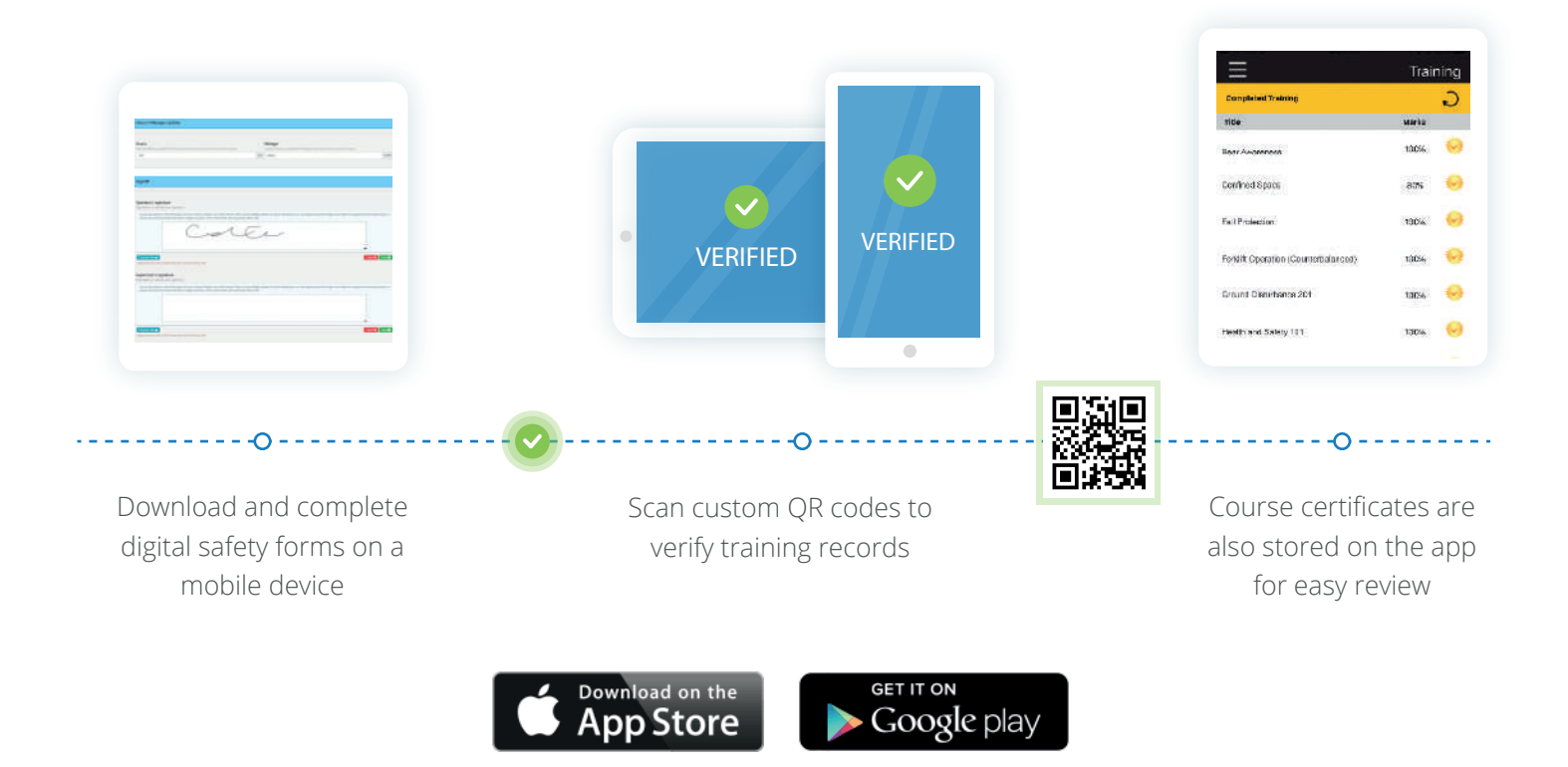

## **Support your most important health & safety objectives with one convenient EHS App**

Whether you're an employee, contractor, employer, or prime contractor, this app has something for you. As an employee or contractor, you can download and store training certificates, complete audits and inspections, and even sign off on company policies and procedures, all from your tablet or smartphone. As an employer or prime contractor, you can scan certificates as well as search and verify training records in real time before allowing anyone on your work site.

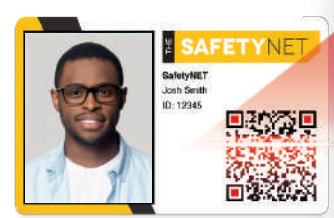

**Offline Access**

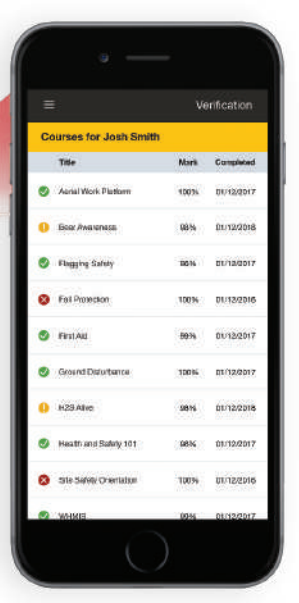

**QR Code Technology**

#### **The Features**

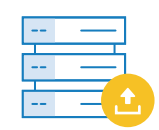

**Training Record Storage**

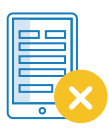

**Offline Forms**

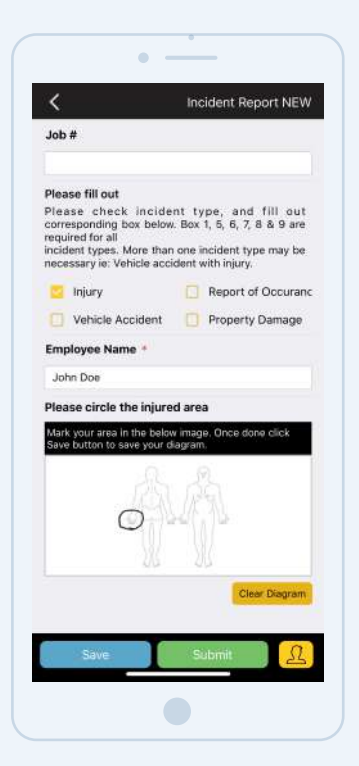

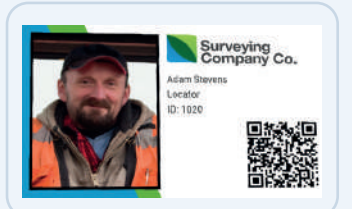

#### **Offline Forms**

**Digital Folders**

You now have the power to build your own digital forms in minutes or choose one from our large template library. Thanks to SafeTapp, forms become easier than ever to access, anytime, anywhere, even offline. Designed for use in the field, easily complete a wide array of custom forms, including incident investigations, hazard assessments, and competency validations, and access real-time incident reporting, alerts, and notifications. It's also never been easier to capture photos, videos, and more—even when offline.

### **ID Badges**

**SafeTapp can also be used to:**

**Scan BIStrainer generated ID badges**

#### **Access the resulting list of training records**

No QR code to scan? No problem. SafeTapp also allows for manual verification.

By entering a worker's certificate number and last name into SafeTapp, you can access details of their training, including the course title, expiry date, ID verification status, and more. By inputting a user ID, you can pull up a complete history of that worker's training, then click on a record to receive more information and view copies of their certificates.

www.BISsafety.com